## **MSc Actuarial Science**

**Année de mise à niveau préalable 2023-2024**

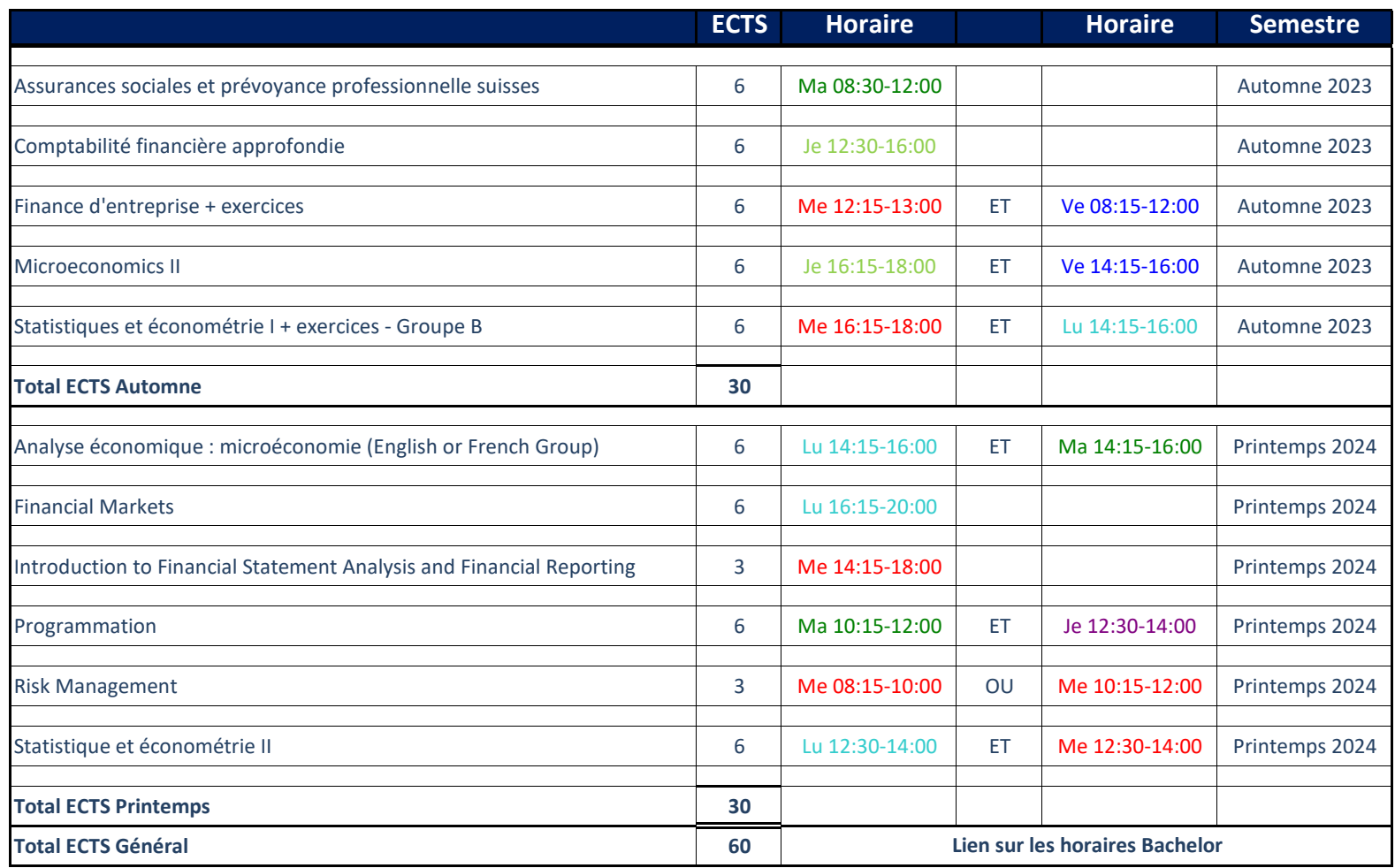

**Pour toute information complémentaire voir le Moodle UNIL du cours**